Министерство образования Нижегородской области Государственное бюджетное профессиональное образовательное учреждение "Нижегородский промышленно-технологический техникум"

# РАБОЧАЯ ПРОГРАММА УЧЕБНОЙ ДИСЦИПЛИНЫ **ОП.02 Компьютерная графика**

Специальность 15.02.08 Технология машиностроения Профиль обучения - технический

> г. Нижний Новгород 2020 г.

# **СОДЕРЖАНИЕ**

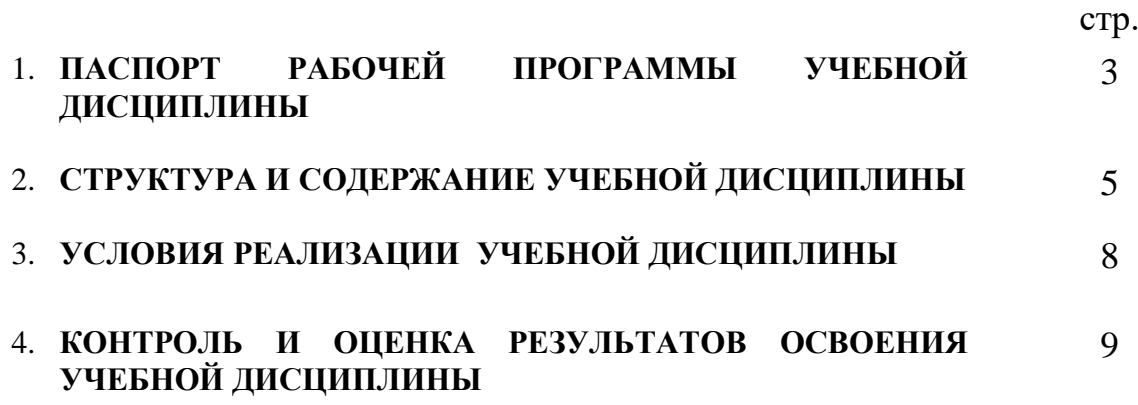

### **1. ПАСПОРТ РАБОЧЕЙ ПРОГРАММЫ УЧЕБНОЙ ДИСЦИПЛИНЫ**

**1.1.** Программа учебной дисциплины **"**Компьютерная графика**"** является частью основной профессиональной образовательной программы по специальности 15.02.08 Технология машиностроения

**1.2. Место учебной дисциплины в структуре основной профессиональной образовательной программы:** учебная дисциплина принадлежит к общепрофессиональным дисциплинам профессионального цикла

**1.3. Цели и задачи учебной дисциплины – требования к результатам освоения учебной дисциплины:**

В результате освоения учебной дисциплины студент**должен уметь:**

-создавать, редактировать и оформлять чертежи на персональном компьютере

В результате освоения учебной дисциплины студент**должен знать:**

-основные приемы работы с чертежом на персональном компьютере

В процессе освоения учебной дисциплины идет формирование следующих ОК и ПК**:**

ОК 1. Понимать сущность и социальную значимость своей будущей профессии, проявлять к ней устойчивый интерес.

ОК 2. Организовывать собственную деятельность, выбирать типовые методы и способы выполнения профессиональных задач, оценивать их эффективность и качество.

ОК 3. Принимать решения в стандартных и нестандартных ситуациях и нести за них ответственность.

ОК 4. Осуществлять поиск и использование информации, необходимой для эффективного выполнения профессиональных задач, профессионального и личностного развития

ОК 5. Использовать информационно-коммуникационные технологии в профессиональной деятельности.

ОК 6. Работать в коллективе и команде, эффективно общаться с коллегами, руководством, потребителями.

ОК 7. Брать на себя ответственность за работу членов команды (подчиненных), за результат выполнения заданий.

ОК 8. Самостоятельно определять задачи профессионального и личностного развития, заниматься самообразованием, осознанно планировать повышение квалификации.

ОК 9. Ориентироваться в условиях частой смены технологий в профессиональной деятельности.

ПК 1.1. Использовать конструкторскую документацию при разработке технологических процессов изготовления деталей.

ПК 1.2. Выбирать метод получения заготовок и схемы их базирования.

ПК 1.3. Составлять маршруты изготовления деталей и проектировать технологические операции.

ПК 1.4. Разрабатывать и внедрять управляющие программы обработки деталей.

ПК 1.5. Использовать системы автоматизированного проектирования технологических процессов обработки деталей.

5.2.2. Участие в организации производственной деятельности структурного подразделения.

ПК 2.1. Участвовать в планировании и организации работы структурного подразделения.

ПК 2.2. Участвовать в руководстве работой структурного подразделения.

ПК 2.3. Участвовать в анализе процесса и результатов деятельности подразделения.

ПК 3.1. Участвовать в реализации технологического процесса по изготовлению деталей.

ПК 3.2. Проводить контроль соответствия качества деталей требованиям технической документации.

### **1.4. Количество часов на освоение программы учебной дисциплины:**

максимальной учебной нагрузки студента 84 часа, в том числе:

обязательной аудиторной учебной нагрузки студента 56 часа,

самостоятельной работы студента 28 часов.

### **2. СТРУКТУРА И СОДЕРЖАНИЕ УЧЕБНОЙ ДИСЦИПЛИНЫ**

#### **2.1. Объем учебной дисциплины и виды учебной работы**

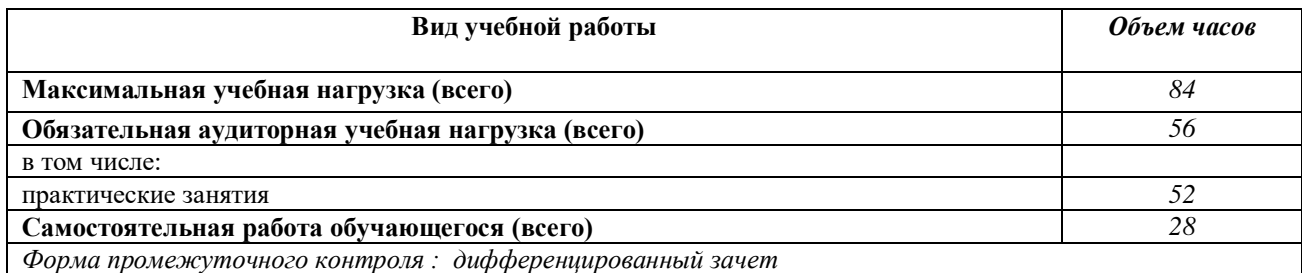

## **2.2. Тематический план и содержание учебной дисциплины"**Компьютерная графика**"**

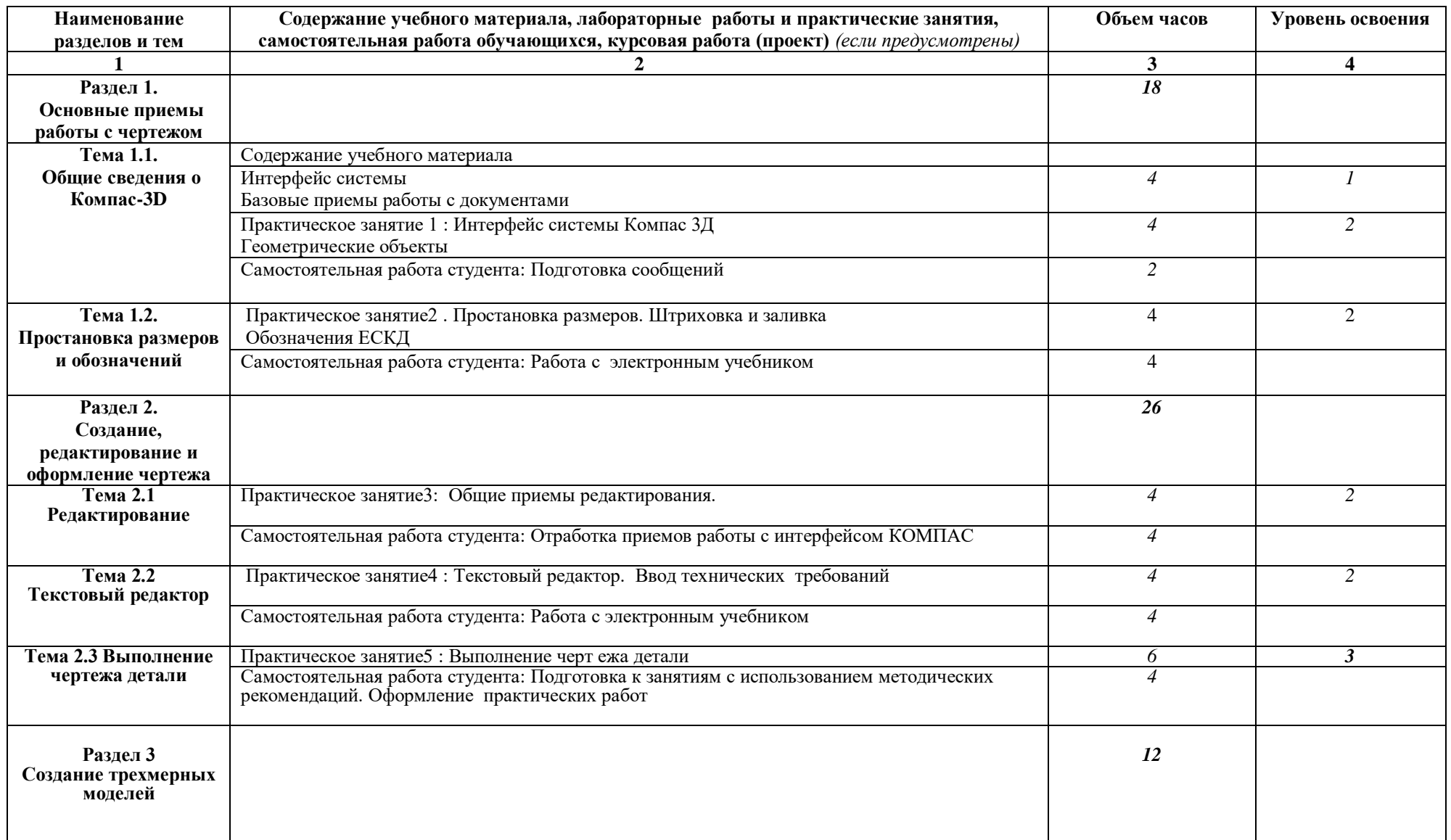

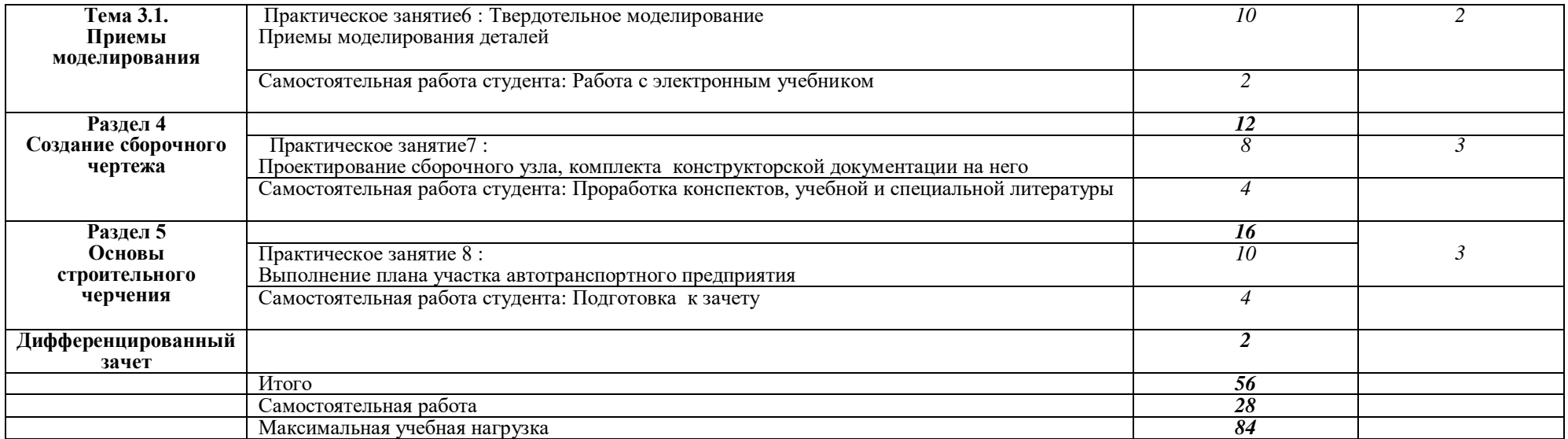

## **3. УСЛОВИЯ РЕАЛИЗАЦИИ УЧЕБНОЙ ДИСЦИПЛИНЫ**

### **3.1. Требования к минимальному материально-техническому обеспечению**

 Реализация учебной дисциплины требует наличия учебного кабинета инженерной и компьютерной графики.

Технические средства обучения:

- персональные компьютеры;
- комплект интерактивного мультимедийного оборудования;
- интерактивная доска;
- программный продукт АСКОН Компас -3D;
- плакаты, схемы, таблицы, чертежи.

### **3.2. Информационное обеспечение обучения Перечень учебных изданий, Интернет-ресурсов, дополнительной литературы**

Основные источники:

1 Кириллова, Т. И. Компьютерная графика AutoCAD 2013, 2014 [Электронный ресурс] : учебное пособие / Т. И. Кириллова, С. А. Поротникова. — Электрон. текстовые данные. — Екатеринбург : Уральский федеральный университет, ЭБС АСВ, 2019. — 156 c. — 978-5- 7996-1625-0. — Режим доступа:<http://www.iprbookshop.ru/68435.html>

2 Конакова, И. П. Компьютерная графика. КОМПАС и AutoCAD [Электронный ресурс] : учебное пособие / И. П. Конакова, И. И. Пирогова. — Электрон. текстовые данные. — Екатеринбург : Уральский федеральный университет, ЭБС АСВ, 2018. — 148 c. — 978-5- 7996-1403-4. — Режим доступа: http://www.iprbookshop.ru/68436.html

Дополнительные источники:

1.Боголюбов С.К. Инженерная графика - М. Машиностроние,2016

2.Боголюбов С.К. Индивидуальные задания по курсу черчения - М. Высшая школа,2016

3. КОМПАС-3Д Руководство пользователя в 3-х томах. АСКОН Москва, 2016.

4.Боголюбов С.К. Чтение и детализирование сборочных чертежей. Альбом - М. Машиностроение,2016

5.Чекмарев А.А., Осипов В.К. Справочник по машиностроительному черчению - М. Высшая школа,2015

6.Государственные стандарты единой системы конструкторской документации.

### **4. КОНТРОЛЬ И ОЦЕНКА РЕЗУЛЬТАТОВ ОСВОЕНИЯ УЧЕБНОЙ ДИСЦИПЛИНЫ**

**Контроль и оценка** результатов освоения учебной дисциплины осуществляется преподавателем в процессе проведения лабораторных и практических занятий, а также выполнения студентами индивидуальных заданий, проектов.

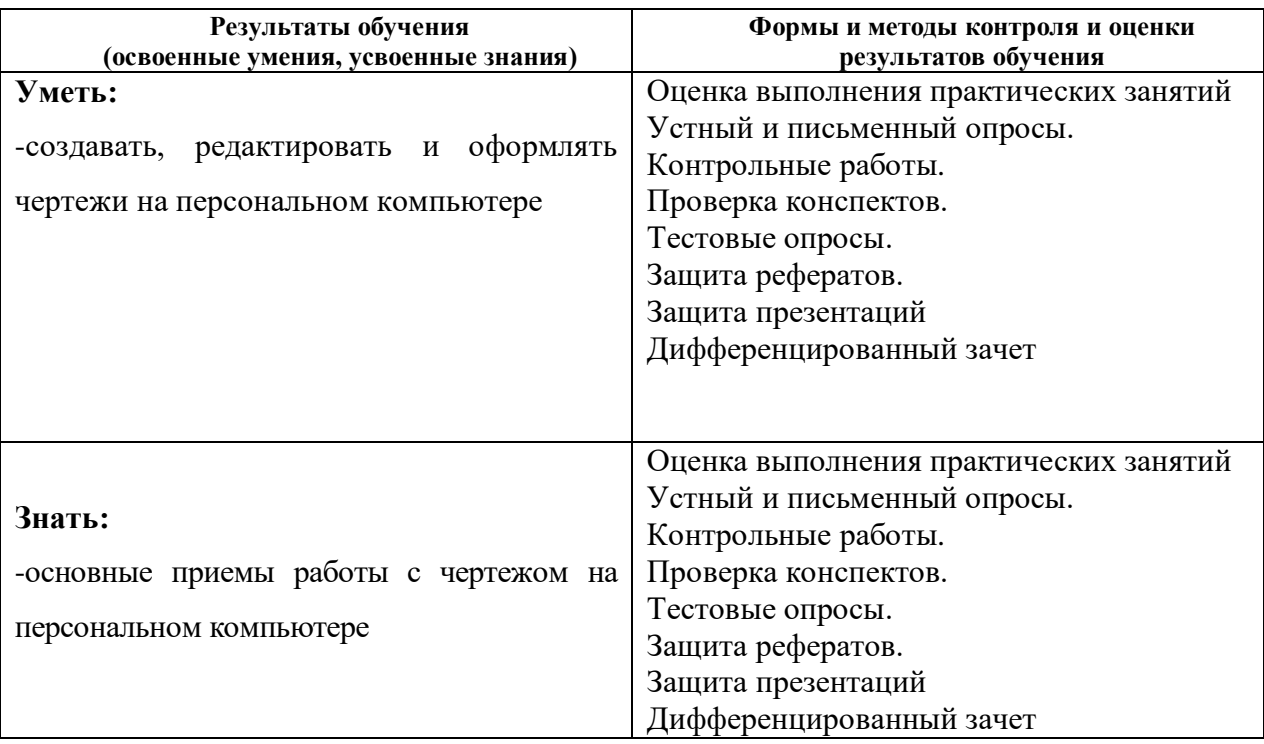